Ludwig-Maximilians-Universität München München, 09.06.2008 Department "Institut für Informatik" Prof. Dr. Hans-Peter Kriegel Dr. Matthias Renz

## Spatial, Temporal, and Multimedia Databases SoSe 2008

# Übungsblatt 6: Bewertung von Ähnlichkeitsmodellen, Räumliche Schnittanfragen (Raumpartitionierende Verfahren)

Besprechung: 11.06.2008, 12.06.2008

#### Aufgabe 6-1 *Bewertung von Methoden zur Ahnlichkeitssuche ¨*

Berechnen Sie für Anfrage 1 und Anfrage 2 jeweils Recall und Precision sowie Sensitivität und Spezifität für das folgende gewünschte Anfrageergebnis aus einer Datenbank von 10000 Objekten.

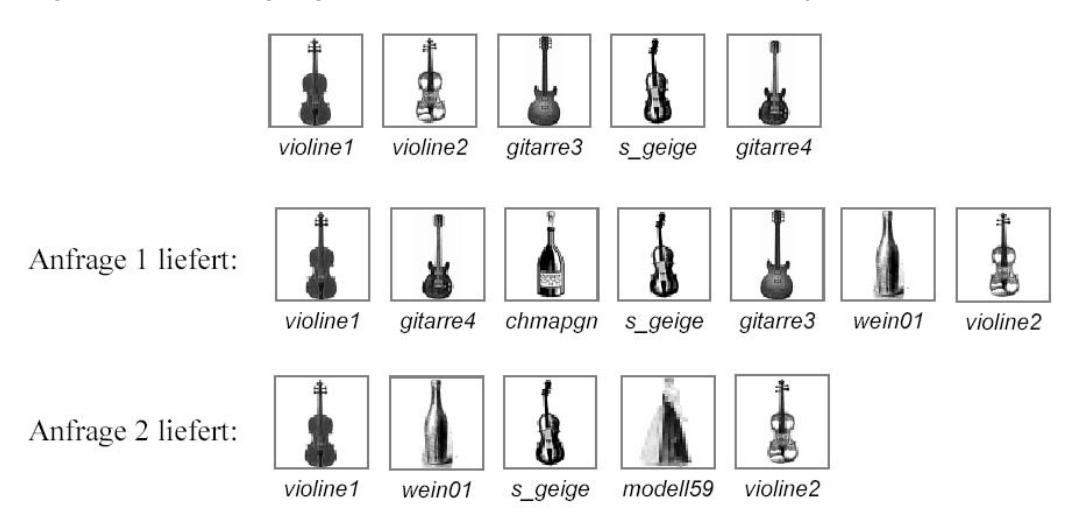

Wie ändern sich die Werte, wenn nur jeweils die ersten  $k$  der angegebenen Ergebnisse ausgegeben worden wären  $(k = 1, \ldots)$ ?

#### Aufgabe 6-2 Z*-Ordnung*

- (a) Gegeben sei ein  $2^L \times 2^L$  Gitter für  $L \in N$ . Formulieren Sie einen Algorithmus, der aus den Koordinaten einer beliebigen Zelle  $P = (x, y)$  dieses Gitters den zugehörigen Z-Wert $(P) = (c, l)$  bestimmt. Sie können, falls nötig, die folgenden Funktionen verwenden:
	- (i) decimalToBinary(n)  $\rightarrow$  b bildet eine Dezimalzahl n auf ihre Binärdarstellung b ab
	- (ii) binaryToDecimal(b)  $\rightarrow$  n bildet eine Binärzahl b auf ihre Dezimaldarstellung n ab

Dabei ist  $0 \le n \le 2^{2L}$  eine ganze Zahl und b ein Bit-Array der Länge 2L, das die Binärdarstellung von  $n$  mit eventuellen führenden Nullen enthält.

### Aufgabe 6-3 *Raumliche Anfragen ¨*

Gegeben sei ein räumlich ausgedehntes 2-dimensionales Objekt (siehe Skizze). Das Objekt liegt in voxelisierter Form in einem Datenraum, der eine  $8 \times 8$ -Gitterstruktur aufweist.

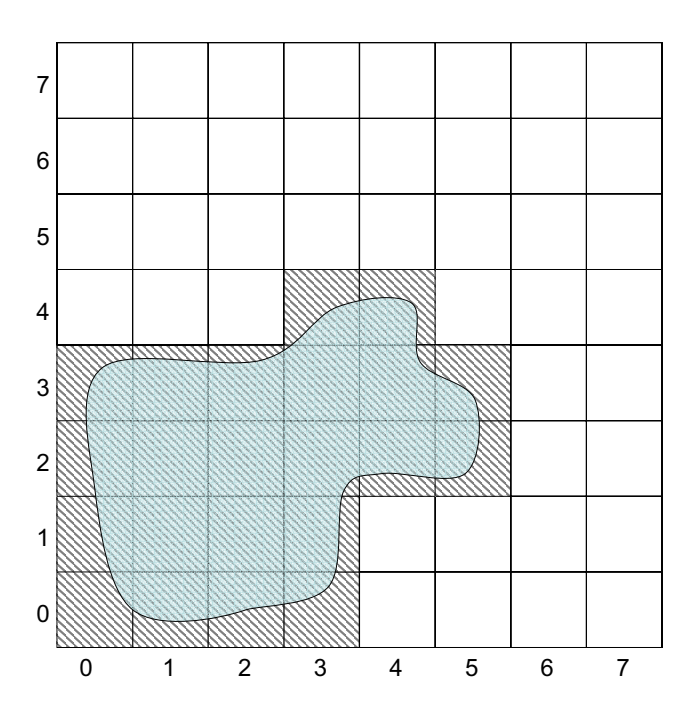

(a) Um das Objekt zu indexieren (z.B. mittels eines  $B^+$ -Baums), soll das Objekt in eine minimale Quadtreebasierte Zerlegung überführt werden. Markieren Sie in der Skizze diejenigen Quadtree-Zellen, die das angegebene Objekt indexieren und geben Sie die Z-Werte der jeweiligen Quadtree-Zellen an.

Hinweis: Für die Generierung der Z-Werte ist mit dem Split bezüglich der X-Achse zu beginnen (d.h., Aufteilung in linke und rechte Raum-Partition).

(b) Geben Sie die vollständige Anfragesequenz für eine Schnittanfrage für das oben dargestellte Objekt an. Die entsprechenden Anfrage-Partitionen sind mittels ihrer Code-Werte anzugeben. Fortlaufende Code-Werte können durch Angebe des Anfragebereichs (z.B. 5-12) angegeben werden. Der Maxlevel-Wert richtet sich nach der Gitter-Auflösung.